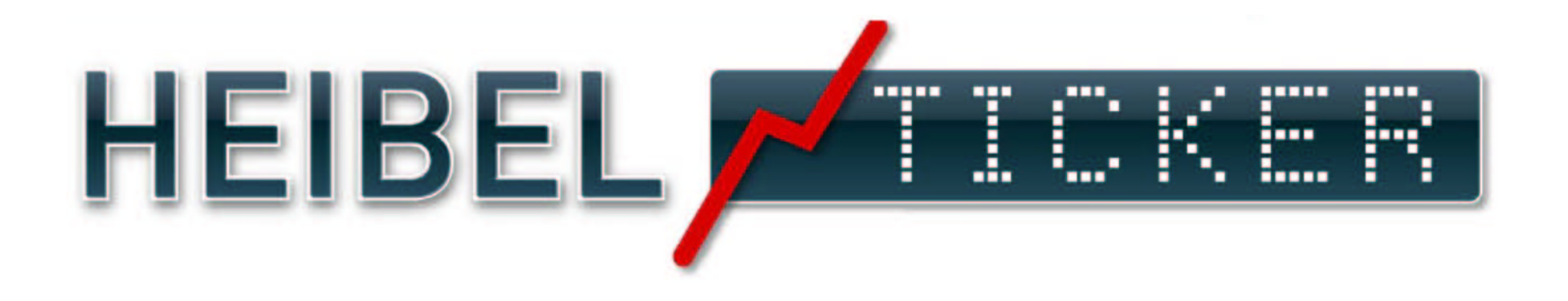

# Heibel-Ticker Einmaleins – HT1x1

Stephan Heibel

chefredaktion@heibel-ticker.de http://www.heibel-ticker.de/

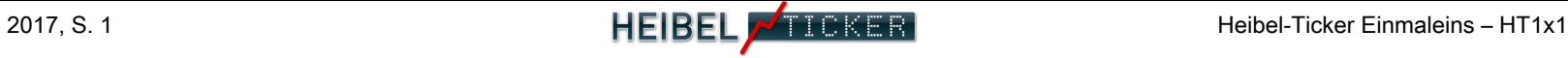

# Liebe Börsenfreunde,

Auf den folgenden Seiten habe ich die wichtigsten Elemente meiner verschiedenen Dienste vorgestellt.

Heibel-Ticker Börsenbrief (E-Mail )

- Besonderheiten zum E-Mail Börsenbrief Heibel-Ticker, den Sie jeden Freitag in Ihr Postfach erhalten.

Heibel-Ticker.de (Internetseite)

- Überblick über die Angebote im Kundenbereich: Kundendaten, Aboverlängerung, Archiv, aktuelle Kommentare zu offenen Positionen und Charts finden Sie unter heibel-ticker.de/ kundenbereich.php

Wie immer bin ich für Ihre Anregungen offen und hoffe, damit Sie künftig noch besser durch meine Kommentare und Informationen navigieren können.

Take Share, Stephan Heibel

### Inhalt

- S. 3: E-Mail Börsenbrief: 3 Formate
- S. 4: E-Mail Börsenbrief: Format ..nur Text"
- S. 5: Inhalt der Heibel-Ticker Ausgaben
- S. 6: Internet-Startseite: www.heibel-ticker.de
- S. 7: Internet Kundenbereich: Anmeldung
- S. 8: Internet Kundenbereich: **Navigation**
- S. 9: Internet Kundenbereich: Stammdaten & E-Mail Format ändern
- S. 10: Internet Kundenbereich: Archiv-Suche
- S. 10: Internet Kundenbereich: 10 neueste unterwöchige Updates

# Heibel-Ticker Format-Varianten

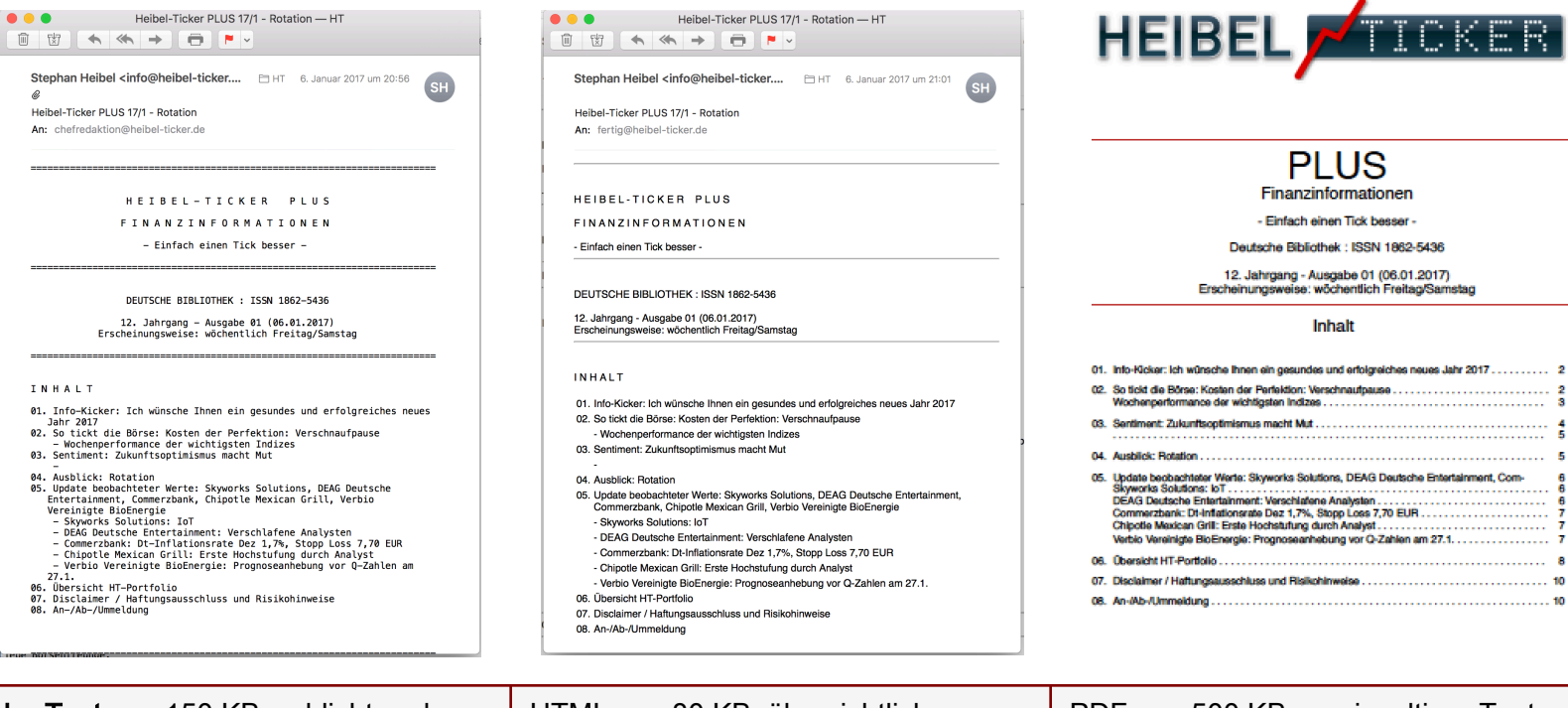

Nur Text: ca. 150 KB, schlicht und dennoch gut formatiert. Gut geeignet für Leser mit exotischen Computern, da nur international gängige Schriftzeichen verwendet werden.

HTML: ca. 80 KB, übersichtlich inklusive graphisch aufbereiteter Tabellen. Gut lesbar auf PC, Touchpad & Smartphone.

PDF: ca. 500 KB, zweispaltiger Text, repräsentatives Layout. Gut geeignet zum Ausdrucken.

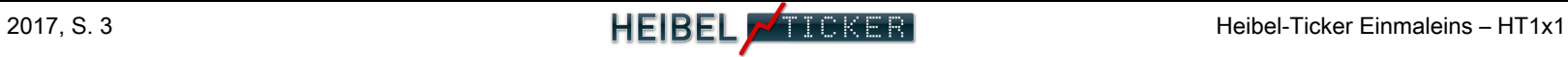

# E-Mail Börsenbrief Format "nur Text"

#### Schriftart: Courir HEIBEL - TICKER PLUS Zeichencodierung: Westlich (ISO-8859-1) Damit Sie Umlaute und Sonderzeichen wie € und \$, FINANZINFORMATIONEN Anführungszeichen und andere Sonderzeichen korrekt angezeigt bekommen, müssen Sie in der empfangenen E-Mail obige - Einfach einen Tick besser -Schriftart und Zeichencodierung einstellen. Beim E-Mail Client Mozilla Thunderbird stellen Sie das beispielsweise unter Ansicht – Zeichencodierung ein. DEUTSCHE BIBLIOTHEK : ISSN 1862-5436 3. Jahrgang - Ausgabe 30 (01.08.2008) Erscheinungsweise: wöchentlich Freitag/Samst \* Bitte Schriftart Courier einstellen \*  $; -)$  $(-2)$ Falsch: **INDIZES** 31/7/08 Andernfalls passt die Formatierung nicht und Dow Jones 11.378  $0.3%$ Sonderzeichen werden mit **NASDAO** 2.325 2.0% INDIZES  $31/7/08$ komischen Rauten S&P 500 1.267  $1.2%$ DAX. 6.479  $0.6%$ angezeigt. Nikkei 13.376  $0.3%$ Dow Jones 11,378  $0.3%$ Euro/US-Dollar 1.5618  $-0.4%$ **NASDAO** 2,325  $2.0*$ Euro/Yen 168.22  $0.4%$ S&P 500 1,267  $1.2*$ 10-Jahre-US-Anleihe 3.98% 0.0 DAX. 6,479  $0.6%$ Umlaufrendite Dt 4.50% -0.2 Feinunze Gold USD \$912.85  $-2.1%$  $0.3%$ Nikkei 13,376  $\text{Pass}$  Crude  $\Box$ l USD | \$124.51  $-0.8%$ Euro/US-Dollar 1.5618  $-0.4%$ Euro/Yen 168.22  $0.4%$ 10-Jahre-US-Anleihe  $3.98%$  $0.0$ CKER: NUTZEN SIE WOCHENENDGEWINTER ZUM LESEN Umlaufrendite Dt  $4.50*$  $-0.2$

T DIE BORSE: ABGELTUNGSSTEUER SURVENTIONIERT K: SOLIDER DIVIDENDENTITEL ZUM SCHN $\mathbf{\hat{\Psi}}$ PPCHENPRI HECK, WIE GUT IST IHRE RISIKOSTREUUMG?

Feinunze Gold USD

Fass Crude Öl USD

\$912.85

 $$124.51$ 

 $-2.1%$ 

 $-0.8%$ 

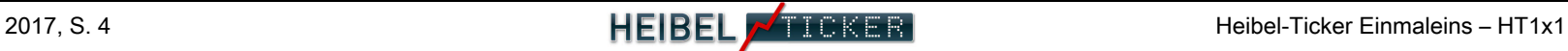

# E-Mail Börsenbrief: Inhalt

### 01. INFO-KICKER

Zusammenfassung der Themen der Ausgabe

### 02. SO TICKT DIE BÖRSE

Rückblick auf die abgelaufene Börsenwoche

### 03. Sentiment

Vorläufige Ergebnisse unserer Stimmungserhebung animusX, gut geeignet zum Timing von Anlageentscheidungen

### 04. AUSBLICK (kostenpflichtig)

Ausblick auf die kommenden Wochen sowie Ableitung von Prognosen, Kaufideen und Aktienanalysen

### 05. DEPOT-CHECK (sporadisch)

Die fünf größten Positionen von Kunden werden auf ihre Risikostreuung untersucht. Kurze Vorstellung der Aktie sowie Abgrenzung der verschiedenen Branchen und deren Wechselwirkung

Das Wichtigste in jedem Depot ist die Risikostreuung. Mit einer guten Risikostreuung sichern Sie sich gegen Überraschungen ab.

### oder 05. Wunschanalyse

Alle zwei Wochen lasse ich in sozialen Netzen zwischen fünf Aktien abstimmen. Die Gewinneraktie wird ausführlich analysiert.

### oder 05. LESERFRAGE (sporadisch)

Jeweils eine Leserfrage, die für alle Leser interessant scheint, wird hier veröffentlicht. Bitte stets Vorname, Ort und Alter angeben: Stephan (40) aus Berlin

### 06. Update beobachteter Werte (kostenpflichtig)

Unterwöchig verfasste Aktualisierungen zu den in unserem Portfolio befindlichen Werten.

**INHALT** 

- 01. Info-Kicker: Ich wünsche Ihnen ein gesundes und erfolgreiches neues Jahr 2017
- 02. So tickt die Börse: Kosten der Perfektion: Verschnaufpause
	- Wochenperformance der wichtigsten Indizes
- 03. Sentiment: Zukunftsoptimismus macht Mut
- 04. Ausblick: Rotation
- 05. Update beobachteter Werte: Skyworks Solutions, DEAG Deutsche Entertainment, Commerzbank, Chipotle Mexican Grill, Verbio Vereinigte BioEnergie
	- Skyworks Solutions: IoT
	- DEAG Deutsche Entertainment: Verschlafene Analysten
	- Commerzbank: Dt-Inflationsrate Dez 1,7%, Stopp Loss 7,70 EUR
	- Chipotle Mexican Grill: Erste Hochstufung durch Analyst
	- Verbio Vereinigte BioEnergie: Prognoseanhebung vor Q-Zahlen am 27.1.
- 06. Übersicht HT-Portfolio
- 07. Disclaimer / Haftungsausschluss Risikohinweise
- 08. An-/Ab-/Ummeldung

07. Übersicht HT-Portfolio (kostenpflichtig) Tabellarische Übersicht über die in unserem Portfolio aktuell enthaltenen Werte (meist weniger als 20):

- Name des Unternehmens bzw. des Wertpapiers
- Wertpapierkennnummer & ISIN
- Kaufdatum & Kaufpreis bzw. bei Nachkäufen durchschnittlicher **Kaufpreis**
- Börsenschlusskurse vom Donnerstag Abend vor der jeweiligen Freitagsausgabe des Heibel-Tickers
- Performance der Woche sowie seit Aufnahme ins Portfolio bzw. seit **Jahresbeginn**
- Anteil am Gesamtportfolio
- "!" Aktuelle Handlungsempfehlung

# Internet-Startseite: heibel-ticker.de

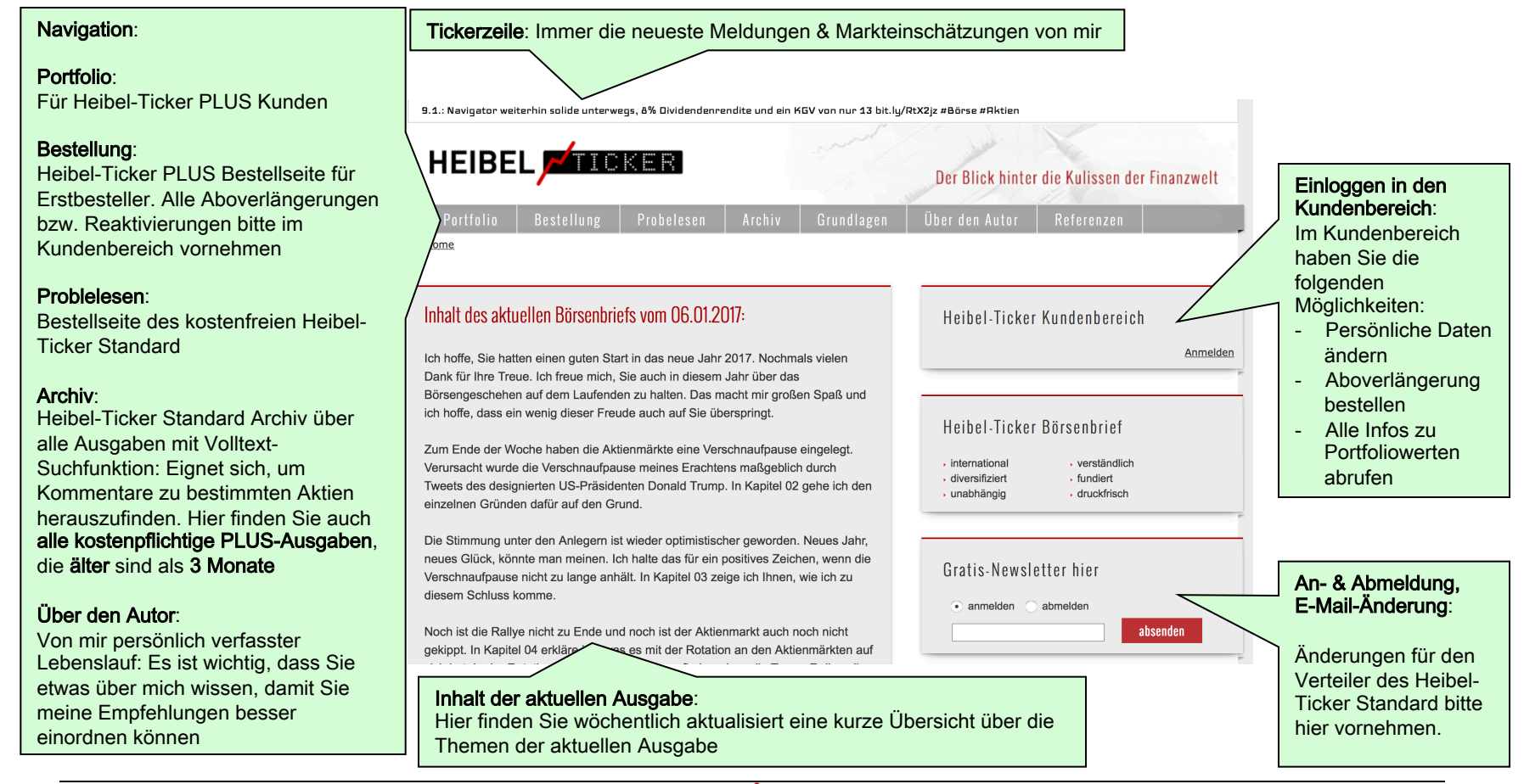

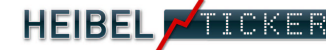

# Internet Kundenbereich: Anmeldung

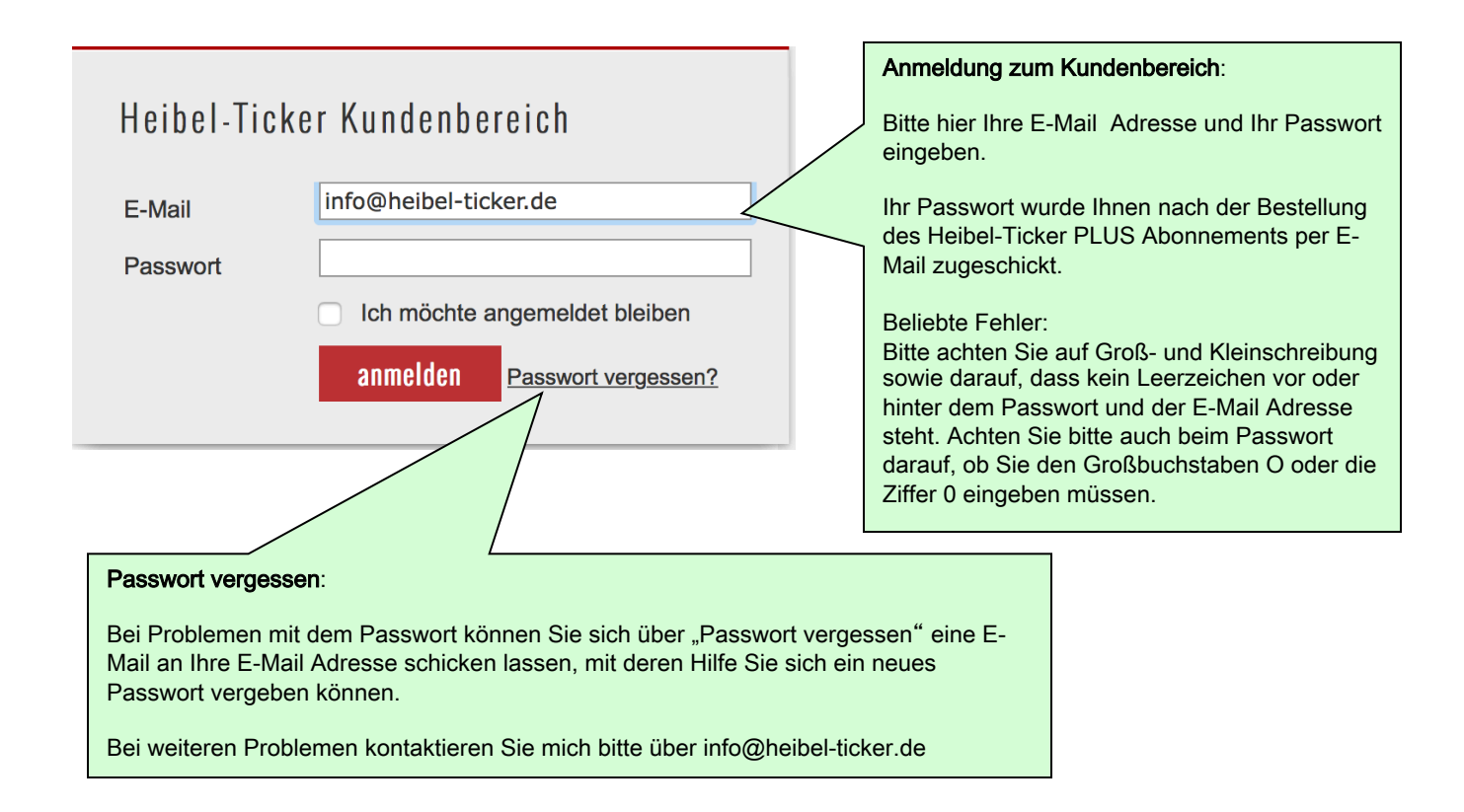

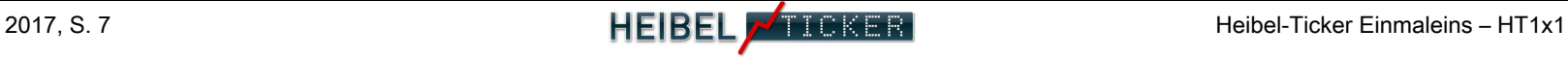

# Heibel-Ticker Internetseite: Navigation Kundenbereich

Heibel-Ticker PLUS Archiv: Bitte hier klicken, um ins Archiv zu gelangen

### 10 neueste Einträge: Die 10 aktuellsten

unterwöchigen Updates zu unseren Portfoliowerten

### Aktien sortiert nach Portfoliobereichen:

Die Titel der einzelnen Rubriken mit sämtlichen Kommentaren sowie der ursprünglichen Analyse / Empfehlung der enthaltenen Titel können hier eingesehen werden.

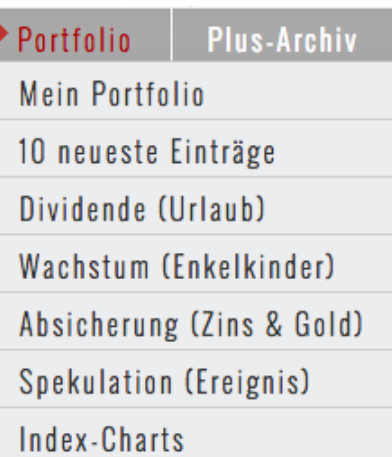

### ▶ Verwaltung

Mein Portfolio definieren

and an annual

Abo verlängern

Stammdaten ändern

Passwort ändern

### Verwaltung:

### Abo verlängern:

Hier können Sie manuell Ihr Abo verlängern oder aber die Express-Option zubuchen.

### Stammdaten ändern:

Rechnungsanschrift, Bankdaten und Präferenz, ob Sie nur-Text, HTML-, oder PDF-Format erhalten wollen

Passwort ändern:

...wie der Name schon sagt

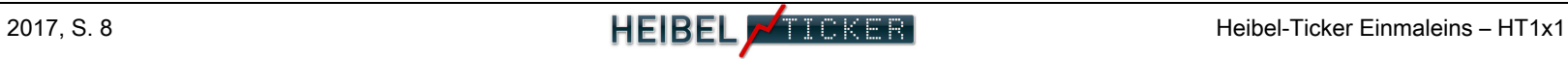

# Internet Kundenbereich: Stammdaten ändern

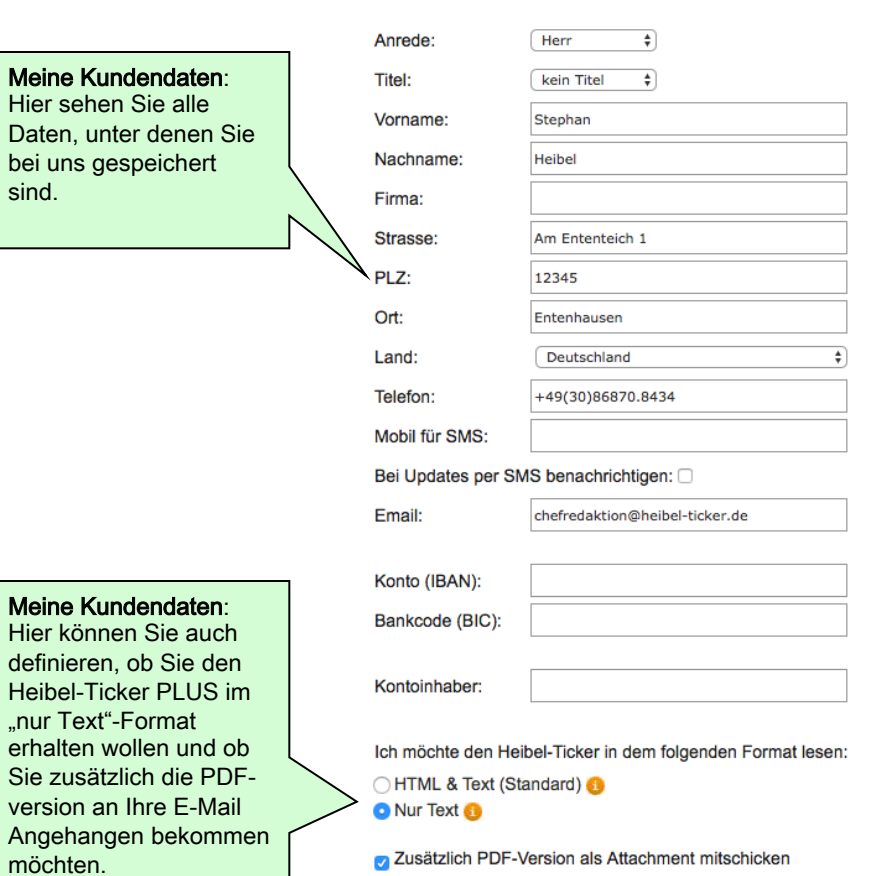

### Änderung der Stammdaten

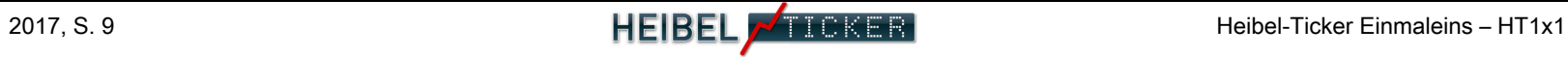

# Internet Kundenbereich: Archiv-Suche

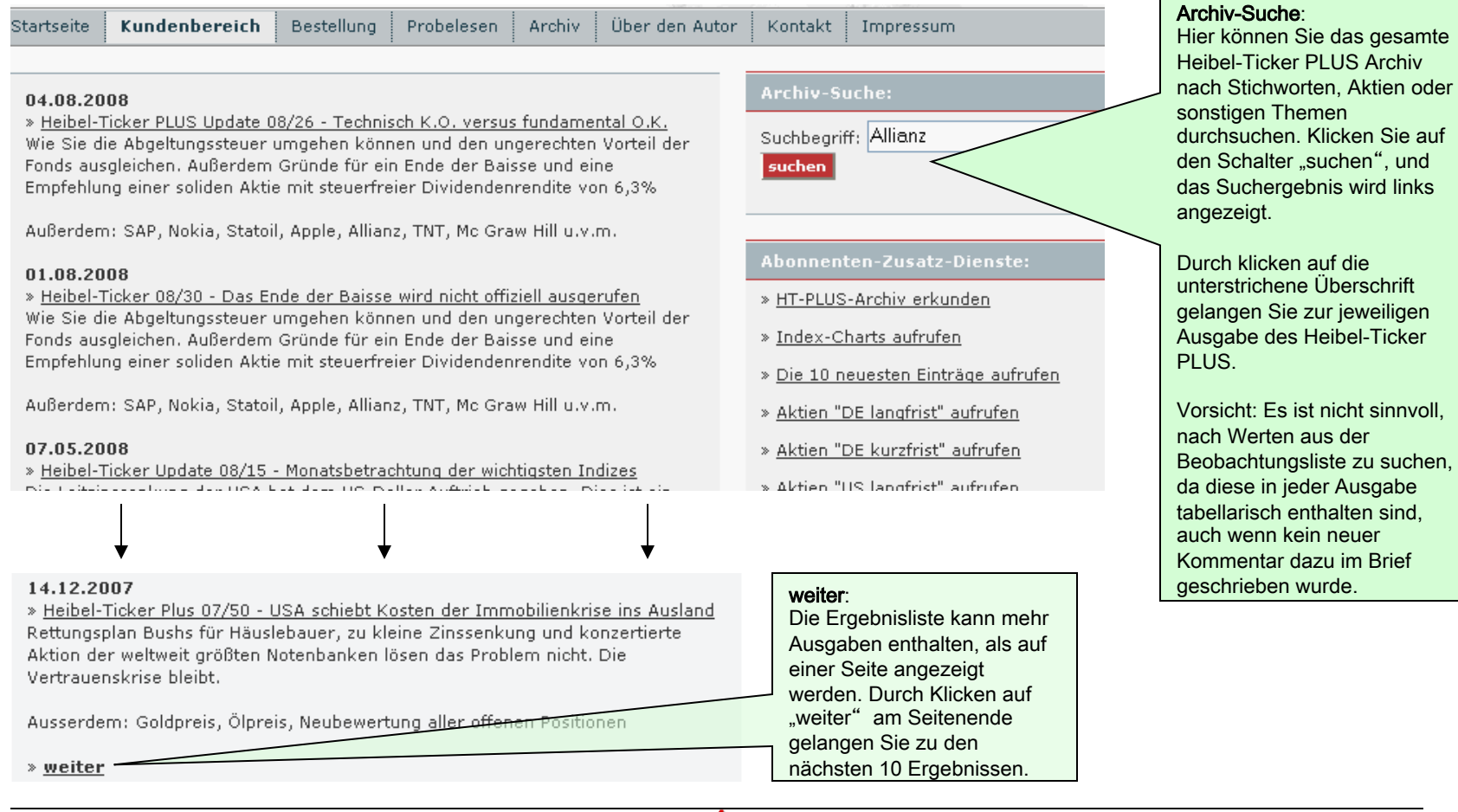

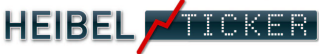

# Internet Kundenbereich: 10 neueste Einträge

### Liste der 10 neuesten Einträge:

Hier werden die 10 Titel, inklusiv Indizes, nach Aktualität aufgelistet. Der aktuellste Eintrag steht oben.

Durch Klicken auf das unterstrichene Datum öffnet sich der entsprechende Eintrag, ohne dass eine neue Seite aufgerufen wird.

### 10 neueste Einträge

Navigator / Portucel WKN 895885, ISIN PTPTI0AM0006 Börsenplatz Euronext Lissabon Dividendenrendite von 7%

09.01.2017 : Stabile Dividende trotz Gegenwind

### Commerzbank

### 10 neueste Einträge

**Navigator / Portucel WKN 895885, ISIN PTPTI0AM0006** Börsenplatz Euronext Lissabon Dividendenrendite von 7%

▼ 09.01.2017 : Stabile Dividende trotz Gegenwind Navigator hat schwere Zeiten hinter sich ... oder steckt noch mittendrin. Die schweren Zeiten beinhalten die portugiesische Konjunktur, die am Tropf der EU hängt. Immer wieder streitet sich die linke Regierung Portugals über die Notwendigkeit irgendwelcher aus Brüssel vorgeschriebenen Maßnahmen. Das belastet sämtliche portugiesischen Aktienunternehmen, so eben auch Navigator.

Zudem sind die Papierpreise in den vergangenen Monaten kräftig eingebrochen. Europas Importe von Papier sind um 25% angesprungen (überwiegend aus China), entsprechend besteht hoher Preisdruck. Navigator hat in seinem dritten Quartal seine Produktion ausgeweitet (Papier +2%, Pulp +9%, Tücher +27%), konnte den Umsatz jedoch nicht halten (-4,4%). Doch Dank einiger Kosteneinsparungen konnte der Gewinn dennoch um 4,4% gesteigert werden.

Mit Zellstoffresten produziert Navigator zudem 5% des Stroms für Portugal. Die Energiepreise sind angestiegen, das hilft.

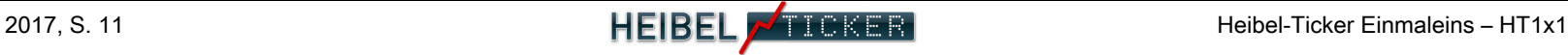